## Package 'org'

July 20, 2022

Title Organising Projects

Version 2022.7.21

**Description** A system to help you organize projects. Most analyses have three (or more) main sections: code, results, and data, each with different requirements (version control/sharing/encryption). You provide folder locations and 'org' helps you take care of the details.

**Depends**  $R (= 3.3.0)$ 

License MIT + file LICENSE

URL <https://docs.sykdomspulsen.no/org/>,

<https://github.com/sykdomspulsen-org/org>

BugReports <https://github.com/sykdomspulsen-org/org/issues>

Encoding UTF-8

Suggests testthat, knitr, rmarkdown, rstudioapi, glue

RoxygenNote 7.1.2

VignetteBuilder knitr

NeedsCompilation no

Author Richard Aubrey White [aut, cre] (<<https://orcid.org/0000-0002-6747-1726>>), Folkehelseinstituttet [cph]

Maintainer Richard Aubrey White <hello@rwhite.no>

Repository CRAN

Date/Publication 2022-07-20 15:50:02 UTC

### R topics documented:

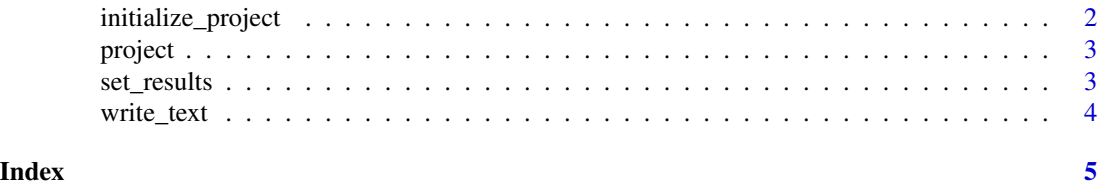

<span id="page-1-0"></span>initialize\_project *Initializes project*

#### Description

org::initialize\_project takes in 2+ arguments. It then saves folder locations in the return value (a new environment) and in org::project, which you will use in all of your subsequent code. An additional folder will be created on the user's file system (org::project\$results\_today) which corresponds to results/YYYY-MM-DD. The sourced folders are saved into org::project\$env.

#### Usage

```
initialize_project(
  env = newenv(),
 home = NULL,results = NULL,
  folders_to_be_sourced = "R",
  source_folders_absolute = FALSE,
 encode_from = "UTF-8",
 encode_to = "latin1",
  ...
\mathcal{E}
```
#### Arguments

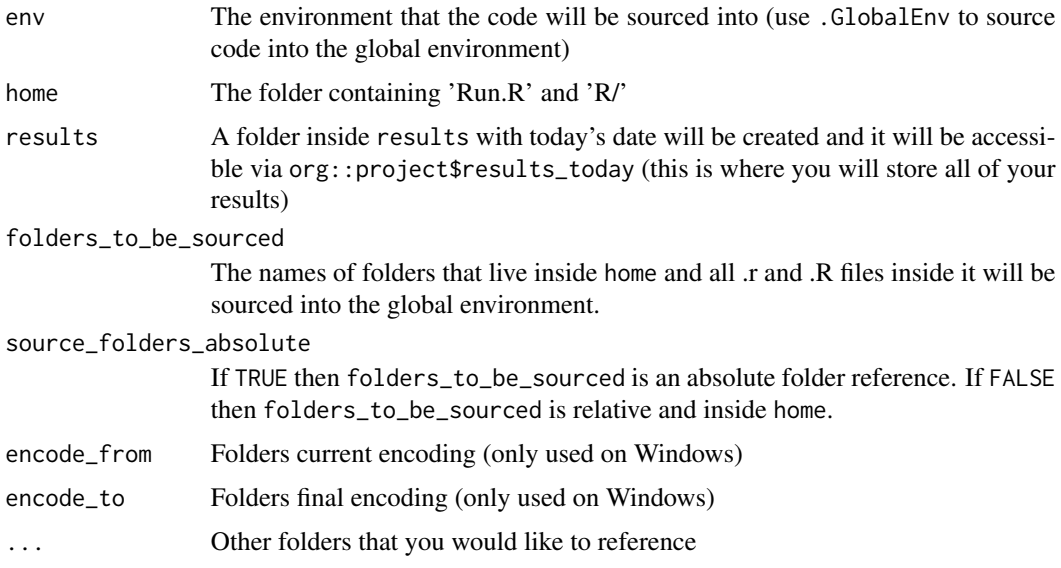

#### Details

For more details see the help vignette: vignette("intro", package = "org")

#### <span id="page-2-0"></span>project 3

#### Value

Returns an environment that contains:

- Folder locations
- An environment called env into which the code has been sourced into. There is also a side effect where org::project mirrors these values.

#### Examples

```
org::initialize_project(
  home = paste0(tempdir(), "/git/analyses/2019/analysis3/"),
  results = paste0(tempdir(), "/dropbox/analyses_results/2019/analysis3/"),
  raw = paste0(tempdir(), "/data/analyses/2019/analysis3/")
\mathcal{L}org::project$results_today
org::project$raw
```
project *Folders to be used/referenced (environment)*

#### Description

Folders to be used/referenced (environment)

#### Usage

project

#### Format

An object of class environment of length 0.

set\_results *Set results folder after initialization*

#### Description

Set results folder after initialization

#### Usage

set\_results(results, proj = org::project)

#### <span id="page-3-0"></span>Arguments

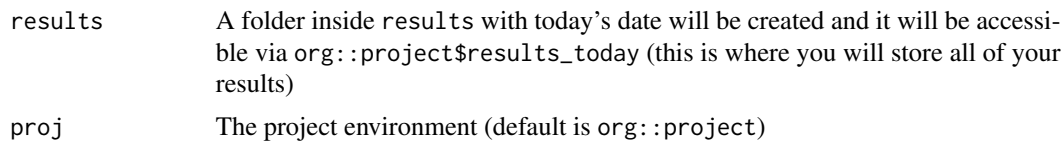

#### Value

Nothing. There is a side effect where the environments proj and org:: project have the values \$results and \$results\_today altered.

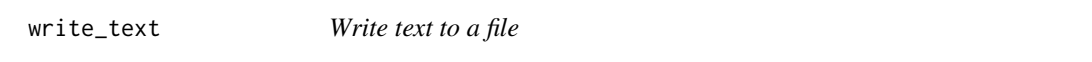

#### Description

Write text to a file

#### Usage

```
write_text(
  txt,
  file = ",
```
header = "\*\*THIS FILE IS CONSTANTLY OVERWRITTEN -- DO NOT MANUALLY EDIT\*\*\r\n\r\n"  $\mathcal{L}$ 

#### Arguments

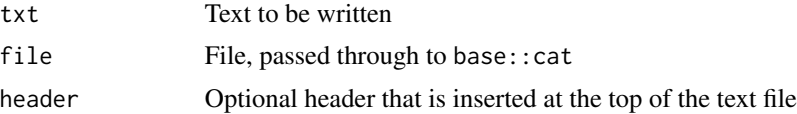

#### Value

No return value.

# <span id="page-4-0"></span>Index

∗ datasets project, [3](#page-2-0) initialize\_project, [2](#page-1-0) project, [3](#page-2-0) set\_results, [3](#page-2-0) write\_text, [4](#page-3-0)